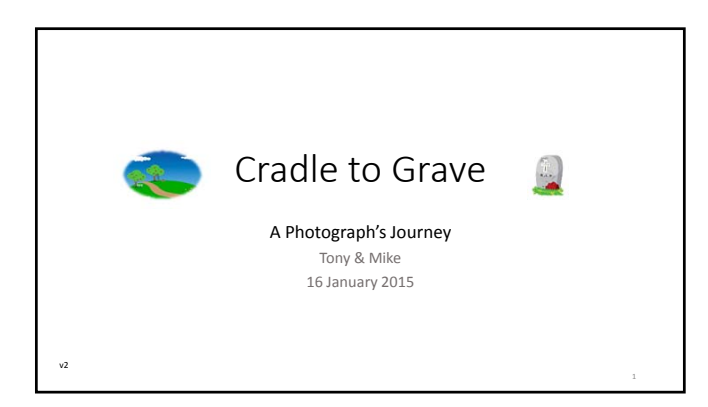

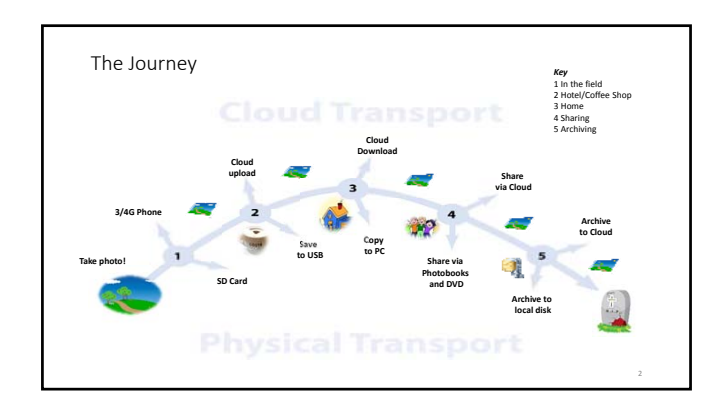

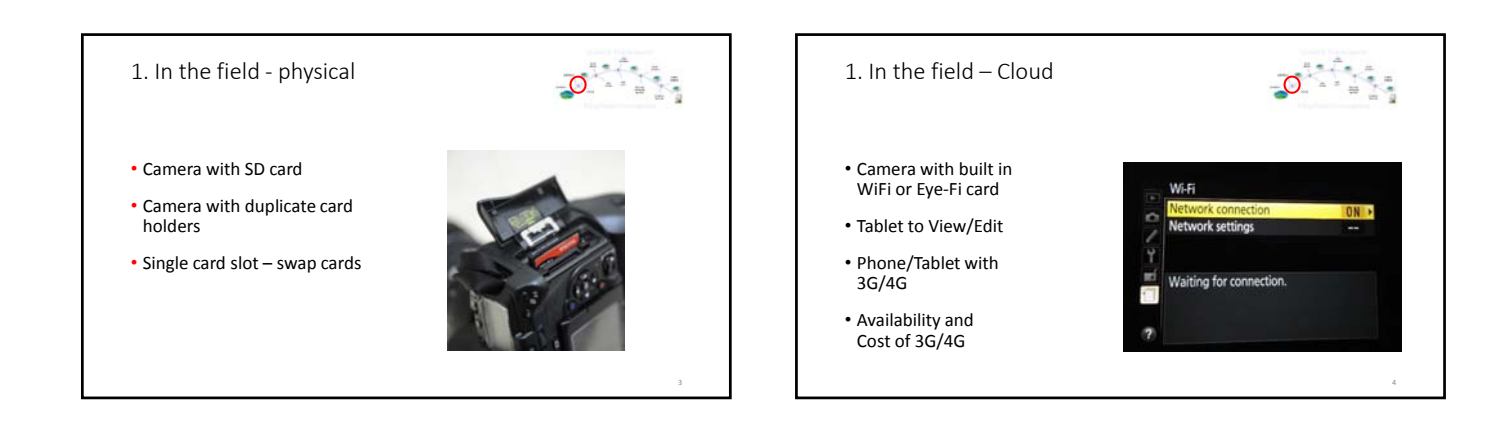

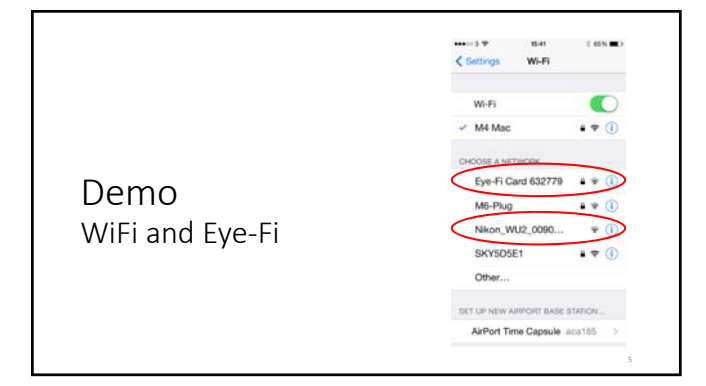

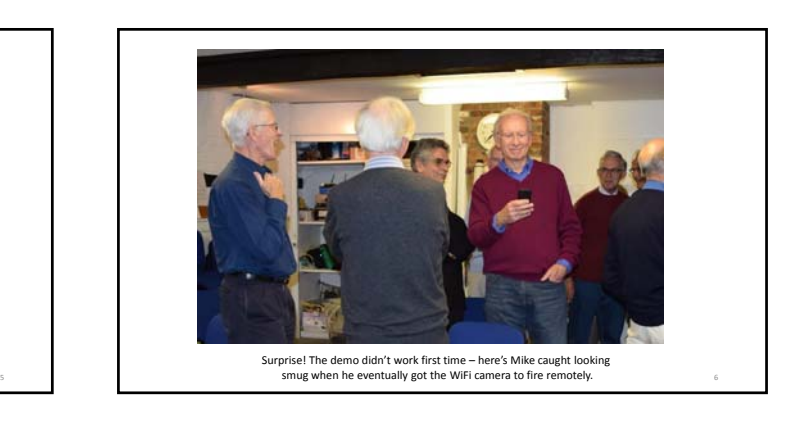

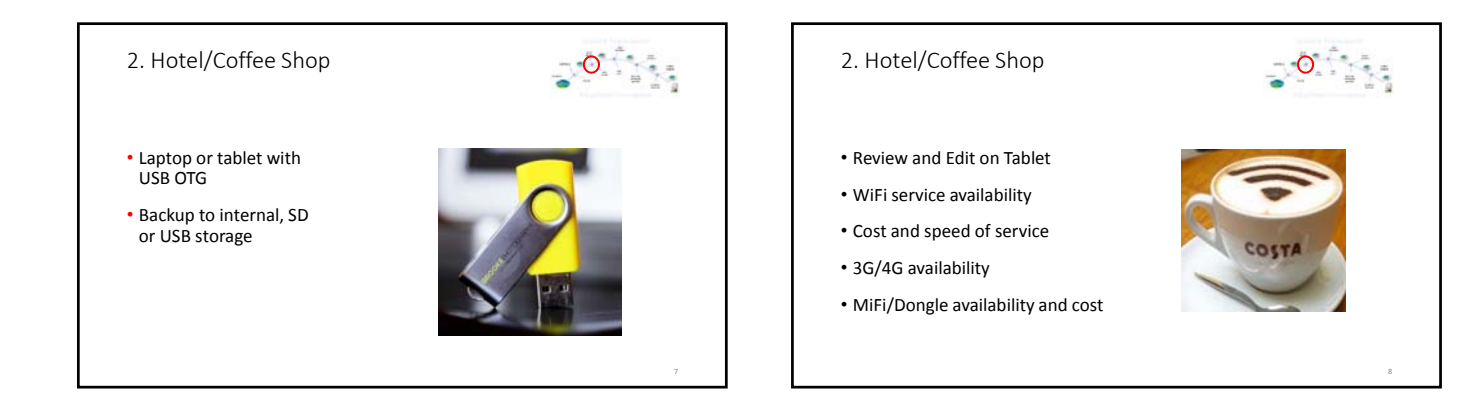

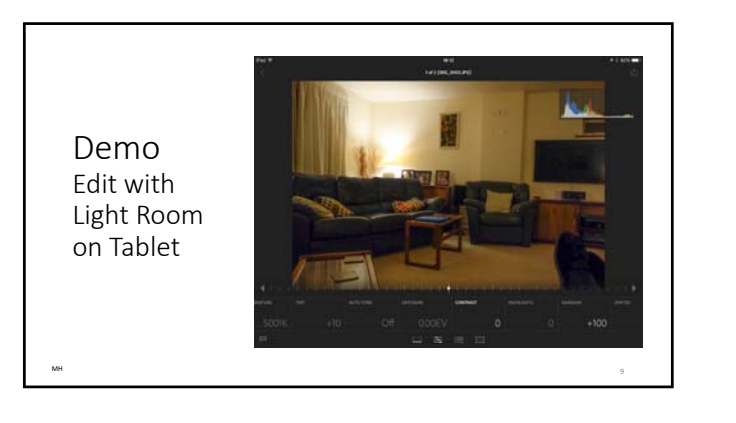

## 3. At home

- Transfer originals to PC hard drive
- Use organiser software or manual file/folder system
- Edit and save new versions, possibly retaining originals
- Set home backup system going second disk, USB drive, NAS etc.
- Save edited photos to backup Cloud service

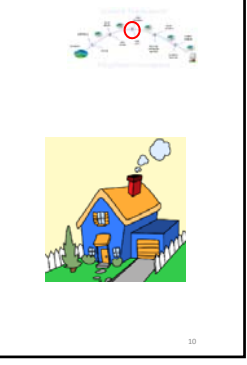

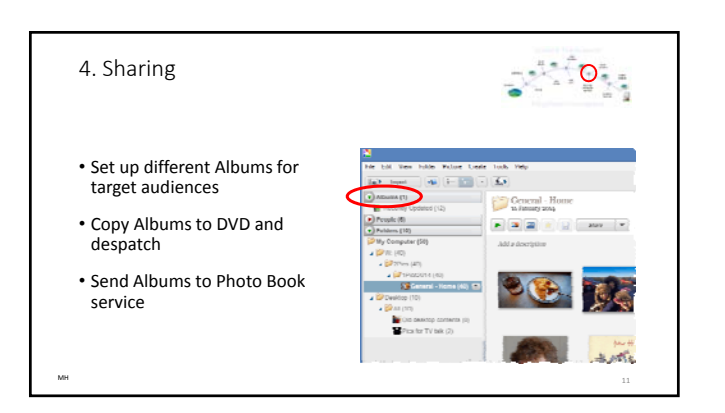

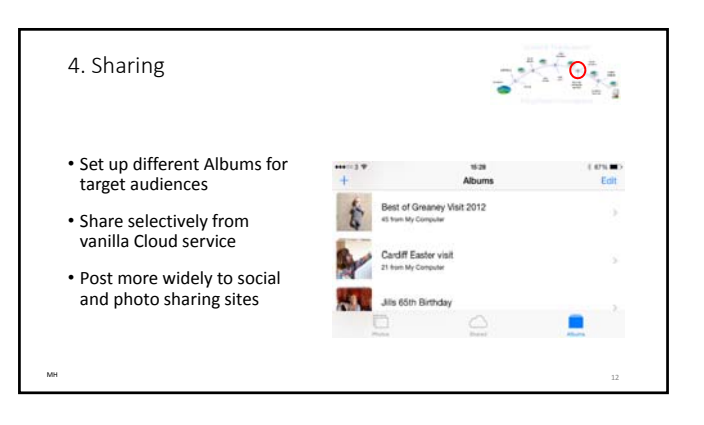

## 5. Archiving

- Ensure copies of originals and edits are saved to separate disk
- Take physical copies off‐site
- Put DVDs in fireproof safe
- Re‐copy regularly onto supported media or formats
- Consider archival permanent hard copies for critical images

TW 33

- Ensure Cloud based archiving service is aware of the new material
- Check Cloud archive regularly (bi‐monthly)

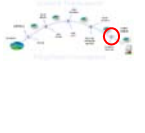

**THE REAL** 

And for your heirs . . .

- Create and leave an indexed library of locally stored files
- Leave passwords for rapid access to currentstorage systems and devices
- Heirs should be able to maintain your on line storage informally ad infinitum
- Legal position to consider as this goes beyond images
- http://www.newscientist.com/special/dig ital‐legacy

TW 34

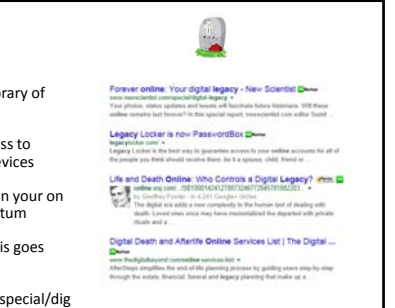

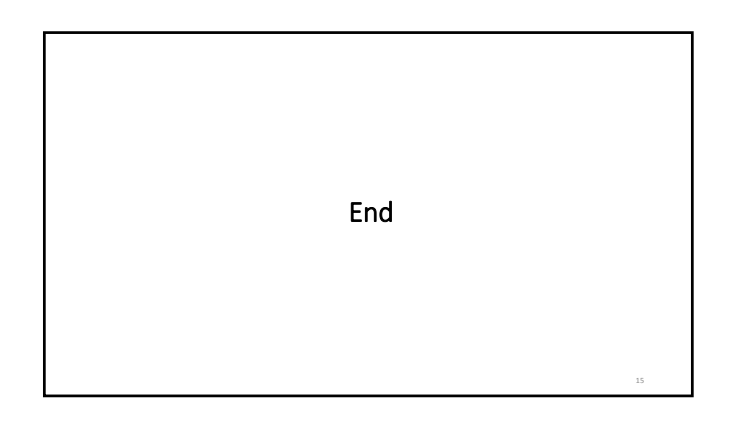